# **Часто задаваемые вопросы**

# **Абстрактное**

Этот документ отвечает на часто задаваемые вопросы о Slackware Linux. Если у вас есть определенная тема для ЧаВо, создайте заголовок для записи в нужной секции и дайте свой ответ. Если вы не можете ответить на него сами, то возможно, что ответ даст кто-то другой. Так или иначе, ЧаВо - отличный способ собрать крупицы знаний, которые недостаточно объемные, чтобы создавать для них целый раздел.

Если ответ слишком длинный, чтобы уместиться в два-три абзаца, добавьте в ответ ссылку на существующую страницу, которая отвечает на вопрос, или создайте новую страницу, если таковая не существует по заданной теме, а вопрос достаточно важен, чтобы посвятить ему целую страницу.

# **Общие вопросы о Slackware**

# **Что такое Slackware Linux?**

Прочтите страницу [Slackware Linux.](https://docs.slackware.com/ru:slackware:slackware)

# **Как мне получить копию Slackware Linux?**

Slackware Linux можно получить бесплатно, скачав образы дисков с [FTP](ftp://ftp.slackware.com/pub/slackware-iso/), [зеркал в интернете](http://mirrors.slackware.com/mirrorlist/) или через [BitTorrent](http://slackware.com/getslack/torrents.php).

# **Я могу купить копию Slackware Linux?**

Конечно, просто зайдите в [магазин Slackware.](http://store.slackware.com/cgi-bin/store)

# **Я могу купить атрибутику Slackware?**

Конечно, просто зайдите в [магазин Slackware.](http://store.slackware.com/cgi-bin/store)

# **Зачем мне тратить деньги, если я могу скачать Slackware Linux бесплатно?**

Действительно, Slackware Linux всегда будет свободно доступен для скачивания, никаких подвохов. Однако подумайте о следующем:

Патрик Волкердинг разрабатывает Slackware Linux в качестве работы на полную ставку. Продажи CD, DVD и принадлежностей Slackware Linux - его единственный источник дохода. Основному составу разработчиков, работающих с Патриком, не платят, но если Патрик перестанет разрабатывать Slackware, потому что он больше не сможет поддерживать свою разработку, будущее дистрибутива будет весьма туманно.

# **Кто стоит за разработкой Slackware Linux?**

Патрик Волкердинг - основатель, координатор проекта и главный разработчик Slackware Linux. Он также известен как BDFL (великодушный пожизненный диктатор). Разрабатывать дистрибутив Патрику помогают несколько активных соучастников.

LinuxQuestions.org провел [интервью с Патриком Волкердингом.](http://www.linuxquestions.org/questions/interviews-28/interview-with-patrick-volkerding-of-slackware-949029/) Это интервью затрагивает множество тем, включая упоминание прошлых и текущих соучастников, их роль и краткую историю Slackware Linux.

Текущие соучастники включают в себя [Эрика Хеймлеерса](https://docs.slackware.com/wiki:user:alienbob) (известен как AlienBOB), Робби Воркмена (rworkman), Стюарта Уинтера (MoZes), Эрика Яна Тромпа (alphageek), Алана Хикса, Марка Поста, Фреда Эммотта, Винсента Баттса, Хайнца Вайзингера (pprkut) и некоторых других.

# **Что это за разговоры о стабильной и текущей версиях?**

Slackware в общем имеет две версии: стабильную и «текущую» (-current).

Стабильные версии имеют нумерованные релизы (12, 12.1, 13, 13.37, 14.0, 14.1 и т. д.). Они поддерживаются несколько лет после выпуска через обновления безопасности. Обновления безопасности добавляются в поддиректорию «/patches/packages/» дерева каталогов Slackware на каждом публичном зеркале. Функциональные обновления не добавляются в прошлые релизы.

«Текущая» ветка, с другой стороны, - ветка разработки, которая всегда отделяется от недавно выпущенного стабильного дерева директорий Slackware. Обычно отделение происходит через несколько недель после выпуска стабильной версии.

Это знаменует начало цикла разработки, направленного на следующий стабильный релиз. В конце цикла разработки создается релиз Slackware путем переименования директории верхнего уровня «slackware-current» в «slackware-НОВАЯВЕРСИЯ». Slackware-current известен относительно частыми и потенциально разрушающими обновлениями системы. Новым пользователи и тем, кому нужна стабильная система для работы, следует всегда использовать (относительно новый) стабильный релиз. Разработчики Slackware предполагают, что все, кто использует slackware-current, понимают, что они являются по сути бета-тестерами.

Другими словами:

- Стабильная ветка построена из хорошо проверенных компонентов. Это рекомендуемая версия, которая удовлетворит нужды как рабочей станции, так и сервера.
- Текущая ветка испытательный полигон для будущего релиза. Программное обеспечение оттуда часто будет последней версией из Wancтрима. Для дополнительно информации по -current ознакомьтесь с [соответствующей страницей.](https://docs.slackware.com/ru:slackware:current)

Если вы хотите знать, когда будет выпущена следующая версия (на момент написания статьи

самая последняя версия - 14.1), она будет готова... когда будет готова! Нет определенных дат релизов, так как цель Slackware - предоставить наиболее стабильный опыт использования Linux.

# Установка и поддержка

#### Как мне удостоверить свою копию Slackware Linux?

Все файлы в дистрибутиве Slackware Linux могут быть удостоверены GPG ключом дистрибутива. Например, если вы хотите удостоверить скачанный ISO образ как официальный не модифицированный ISO образ, то вам нужно выполнить следующую последовательность команд (в примере используется ISO для Slackware 13.37 для платформы х86 64):

```
$ wget
        http://slackware.com/gpg-key
\sim \sim2012-08-25 20:04:01 (81.3 MB/s) - 'gpg-key' сохранён [1357/1357]
$ gpg --import gpg-key
gpg: ключ 40102233: импортирован открытый ключ "Slackware Linux Project
<security@slackware.com>"
дрд: Всего обработано: 1
qpg:импортировано: 1
$ gpg --verify slackware64-13.37-iso/slackware64-13.37-install-dvd.iso.asc
дрд: Подпись создана Пн 25 апр 2011 21:14:02 MSK ключом DSA с ID 40102233
gpg: Действительная подпись от "Slackware Linux Project
<security@slackware.com>"
```
Это сообщение (gpg: Действительная подпись) значит, что ISO файл является в точности таким же, который криптографически подписал Патрик Волкердинг.

#### Как мне установить Slackware Linux?

Прочтите гид по установке.

#### При сетевой установке я вижу только набор пакетов "А"

Вы пытаетесь поставить Slackware с HTTP или FTP сервера. После ввода имени сервера и директории с пакетами Slackware вы видите обычное сообщение типа «INITIALIZING PACKAGE TREE», но затем во время «PACKAGE SERIES SELECTION» можно выбрать только «А - BASE LINUX SYSTEM». Где остальные наборы пакетов?

С такой ситуацией можно столкнуться, когда вы используете 32-битный образ загрузчика установщика для установки 64-битного Slackware с веб-сервера, или наоборот: вы пытаетесь установить 32-битный Slackware с помощью 64-битного образа установщика.

Решение: используйте одну и ту же архитектуру для образа установщика и для релиза Slackware, который хотите установить с веб-сервера.

#### **На установку пакетов ушло 3 секунды, что дальше?**

[Установка более чем 1000 пакетов должна занять от 10 до 45 минут, в зависимости от](https://docs.slackware.com/_detail/slackware:inshd.png?id=ru%3Aslackware%3Afaq) [параметров компьютера. Если установщик говорит, что закончил, всего через несколько](https://docs.slackware.com/_detail/slackware:inshd.png?id=ru%3Aslackware%3Afaq) [секунд, значит, он вообще ничего не установил. Так что же произошло?](https://docs.slackware.com/_detail/slackware:inshd.png?id=ru%3Aslackware%3Afaq)

Такая проблема возникает, когда вы производите установку не с DVD или CD, с которого загрузились, а выбрали один из альтернативных методов установки: примонтированная директория, loop-монтированный образ ISO и прочие. Во всех этих случаях вам требуется ввести путь к директории, где находятся поддиректории, представляющие собой наборы пакетов Slackware (директории 'a', 'ap', 'd', …, 'y').

Если вы ввели неправильный путь к такой директории, установщик не выдаст ошибку. Он сделает вид, что устанавливает пакеты, хотя на самом деле это не так. Посмотрите внимательно на это сообщение:

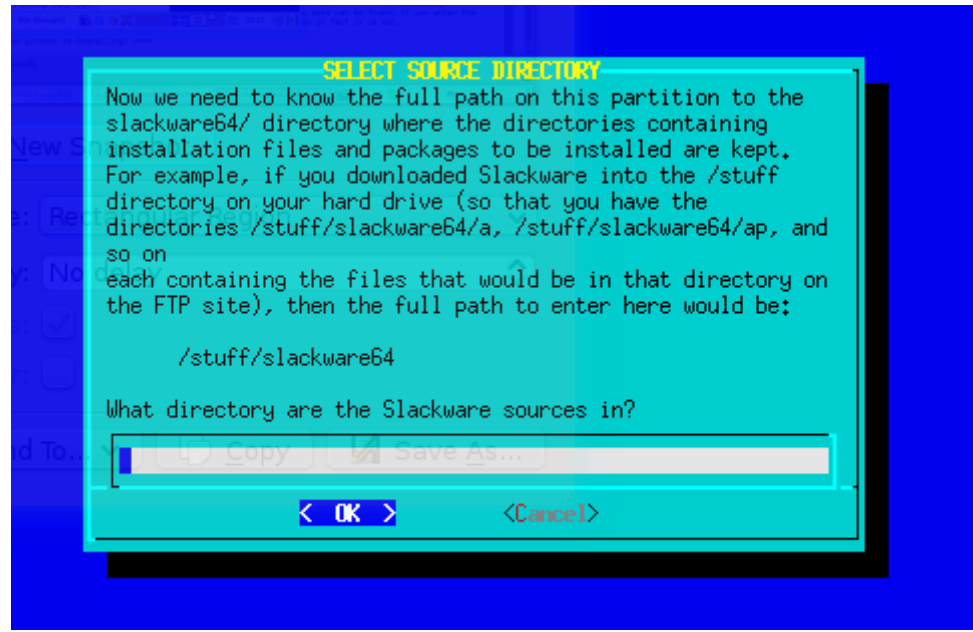

# **Как мне обновить существующую систему Slackware Linux без переустановки?**

Прочтите страницу [Slackpkg](https://docs.slackware.com/ru:slackware:slackpkg), особенно секцию [Полное обновление системы](https://docs.slackware.com/ru:slackware:slackpkg#полное_обновление_системы).

Для отслеживания ветки «Current» прочтите [Slackware-Current](https://docs.slackware.com/slackware:current).

Если вы хотите произвести большое обновление с прошлого релиза до текущей стабильной версии, вам стоит прочитать и выполнить инструкции из файлов UPGRADE.TXT и CHANGES AND HINTS. TXT, находящихся в официальных CD/DVD со Slackware или интернетзеркалах для соответствующей версии (то есть для последней версии).

Прежде чем выполнять обновление системы, рекомендуется сделать полную резервную копию ваших данных.

#### **Где в сети я могу получить больше информации по Slackware Linux?**

Вы можете найти множество ссылок на ценные сетевые ресурсы с информацией по Slackware на [этой странице](https://docs.slackware.com/ru:slackware:external). Официально признанный форум для сообщества Slackware находится на

### Где мне найти коммерческую поддержку для Slackware Linux?

Официальный вебсайт Slackware предоставляет список некоторых компаний, предоставляющих техподдержку и консультацию по Slackware Linux. Пожалуй, лучше будет поискать Linux-ориентированные сервисы в вашем городе, если нужен выезд специалиста. Meстная LUG (группа пользователей Linux) также может быть ценным источником советов/информации.

# У Slackware Linux есть специальная "версия для рабочей станции", "версия для сервера" и...

Нет, есть только одна версия Slackware. Slackware - дистрибутив общего назначения, который можно настроить под нужды пользователя. Также ознакомьтесь с философией Slackware для более подробного объяснения верности философии KISS.

# Когда будет выпущена версия Slackware Linux "x.y"?

Slackware Linux не имеет четкого графика релизов. За этим стоит принцип выпускать релиз по мере готовности и никак не раньше. Нет шестимесячного цикла релизов как у некоторых других популярных дистрибутивов Linux. Ознакомьтесь с философией для получения большей информации.

# Slackware Linux будет работать с моими оборудованием или периферией?

Если ядро Linux поддерживает какое-либо оборудование, значит, Slackware тоже. «Huge» ядро дистрибутива скомпилировано с максимальной поддержкой большинства устройств и является чистым, непатченным ядром. Так что если любой дистрибутив Linux может иметь поддержку для какого-либо устройства, у Slackware она тоже может быть.

Имейте в виду, что даже если устройство поддерживается драйвером ядра, может не быть приложений и утилит для использования полного функционала данного устройства. Это довольно сложная тема, которая может требовать упорности и терпения для изучения и понимания, особенно в случае с дешевыми или непонятными устройствами.

Используйте интернет-поисковик, например, Google или DuckDuckGo, либо предоставленный сообществом список совместимости оборудования типа LinuxQuestions HCL, чтобы узнать, работает ли ваше устройство на Linux.

Это может быть довольно сложной задачей для новых пользователей Linux, так что вот несколько ссылок для начала:

- Для принтеров CUPS и OpenPrinting.org хорошие источники для просмотра совместимости устройств. Принтеры и МФУ (Многофункциональные устройства) НР имеют собственные драйверы с открытым кодом на HPLIP.
- Для поддержки сканеров просмотрите проект SANE.
- Для вебкамер и USB-видеоустройств может помочь [Linux UVC drivers & tools.](http://www.ideasonboard.org/uvc/)
- Linux поддерживает некоторые модели планшетов Wacom. Зайдите на проект [linuxwacom](http://sourceforge.net/apps/mediawiki/linuxwacom/index.php?title=Main_Page) для получения большей информации. Многие планшеты не от Wacom поддерживаются драйвером [Wizardpen.](https://launchpad.net/wizardpen)

# **Управление программным обеспечением и пакетами**

#### **Как мне установить/обновить/удалить ПО в Slackware Linux?**

Slackware Linux предоставляет собственные инструменты для управления пакетами, а именно pkgtool, installpkg, upgradepkg и removepkg для установки, обновления и удаления программного обеспечения. makepkg используется для создания пакетов. Также просмотрите [slackpkg](https://docs.slackware.com/ru:slackware:slackpkg) и страницу про [установку ПО](https://docs.slackware.com/howtos:slackware_admin:how_to_use_slackware_installing_software).

# **Почему Slackware Linux не имеет моей любимой программы "XYZ" на своих CD/DVD?**

Официальный дистрибутив достаточно мал по разным причинам, наиболее важная из которых заключается в ограниченном времени и ресурсах разработчиков. Короткий ответ в том, что официальный дистрибутив Slackware не может включать каждое возможное открытое ПО, которое могут потребовать пользователи. Однако Slackware уже предоставляет большое количество [приложений](https://docs.slackware.com/slackware:common_software), удовлетворяющих нуждам большинства пользователей.

Другие источники получения программ, отсутствующих на CD/DVD Slackware (в виде исходного кода или бинарном):

Заметьте, что лицензия некоторого ПО разрешает распространение только в виде исходного кода. Пожалуйста, не распространяйте и не выкладывайте в сеть любые бинарные пакеты с программами, собранными из исходного кода, если только не уверены, что их лицензия это позволяет. Также избегайте создания пакетов и распространения проприетарного ПО без разрешения его автора.

- Есть много доверенных и хорошо уважаемых соучастников Slackware, которые сделали свои скрипты SlackBuild и бинарные пакеты доступными в сети. Один из источников [репозиторий AlienBOB'а,](http://slackware.com/~alien/) другой - [пакеты Робби Воркмена](http://rlworkman.net/pkgs/).
- [SlackBuilds.org](http://www.slackbuilds.org/) источник проверенных скриптов сборки хорошего качества, поддерживаемый сообществом. С их помощью можно легко установить стороннее ПО на Slackware, а [sbopkg](http://www.sbopkg.org) делает работу со SlackBuild'ами проще.
- Еще один вариант использовать бинарные пакеты от [Slacky.eu](http://slacky.eu) или другого источника бинарных пакетов для Slackware. Обратите внимание, что пакеты предоставляются сообществом, а их качество может варьироваться.
- Очередной вариант конвертация rpm-пакетов в пакеты Slackware с помощью rpm2tqz.
- [src2pkg](http://distro.ibiblio.org/amigolinux/download/src2pkg/) можно использовать для сборки пакетов из исходного кода, а также для конвертации пакетов других форматов (.deb, .rpm) в пакеты Slackware. Программа [cpan2tgz](http://software.jaos.org/#cpan2tgz) позволяет собирать модули Perl в пакеты.
- Последнее, но не по значимости: средние и продвинутые пользователи обычно предпочитают собирать пакеты из исходного кода в апстриме или писать собственные [SlackBuild'ы](https://docs.slackware.com/ru:slackware:slackbuild_scripts).

#### Почему пакетный менеджер Slackware не разрешает зависимости?

Это большая тема в сообществе открытого кода, на уровне флеймов vi против emacs, в отношении управления пакетов и работы с зависимостями; но по нескольким причинам, приведенным вкратце ниже, Slackware не использует «автомагическое» разрешение зависимостей:

- Автоматическая работа с зависимостями требует постоянной ручной работы разработчика и добавляет потенциальный «ад зависимостей».
- Официальный дистрибутив Slackware все равно предполагает свою работу как самодостаточного целого. Таким образом, управление зависимостями по большей части спорно, так как полная установка дистрибутива (рекомендуемый способ) разрешает большую часть проблем с зависимостями.
- Несколько популярных приложений с открытым кодом могут быть скомпилированы с различными зависимостями, основываясь на параметрах сборочной конфигурации. Это делает обработку зависимостей сложнее и более подверженным ошибкам для распространения стороннего ПО в бинарном виде.
- Официальный дистрибутив Slackware Linux не имеет ни ресурсов, ни людей для работы над обработкой зависимостей стороннего ПО, что является сложной задачей, требующей много тестирования и подверженной ошибкам, как уже было сказано выше.

Тем не менее, существуют решения для автоматического разрешения зависимостей стороннего ПО для тех, кому это нужно. slapt-get - пакетный менеджер, добавляющий работу с зависимостями для таких источников стороннего ПО как LinuxPackages.net и Slacky.eu.

Salix OS - дистрибутив, основанный на Slackware, обрабатывающий зависимости.

# Дистрибутивы Х и Ү имеет пакетный менеджер, обрабатывающий зависимости, и...

Да, многие дистрибутивы имеют пакетные менеджеры, которые хорошо умеют обрабатывать зависимости. Действительно, в этом плане есть из чего выбрать. Сообществу Linux попрежнему требуется стабильный, проверенный временем и протестированный дистрибутив, у которого этого нет. Slackware определенно заполняет эту нишу в сообществе Linux. Но, как всегда, у всех разные потребности, и многие пользователи Linux предпочитают голую простоту Slackware. Стоит учитывать, что простота в основе работы с пакетами в Slackware имеет одно большое преимущество: всегда будут сторонние улучшения и решения часто встречающихся проблем.

Некоторые называют это багом, другие - фичей. Так или иначе, Slackware остается верным своим основным принципам и эта тема - один из аспектов его основных принципов.

# Прочее

# Почему Slackware так долго загружается?

По умолчанию Slackware устанавливает ядро huge, в которое встроена поддержка драйверов

всех возможных устройств. Это может увеличить время загрузки, пока ядро определяет оборудование при запуске. Вы можете использовать ядро generic, используя инструкции из файла /boot/README.initrd. См. также: [как подготовить ядро generic.](https://docs.slackware.com/ru:slackware:beginners_guide#переключитесь_на_generic_ядро)

Вы также можете отключить неиспользуемые сервисы в директории /etc/rc.d/, сняв исполняемый бит со скриптов запуска. Например, для отключения демона Apache просто выполните (как root)

chmod -x rc.httpd

Если вы предпочитаете экранные меню для той же задачи, вы можете запустить (как root) pkgtool

# pkgtool

Выберите пункт Setup и нажмите Enter

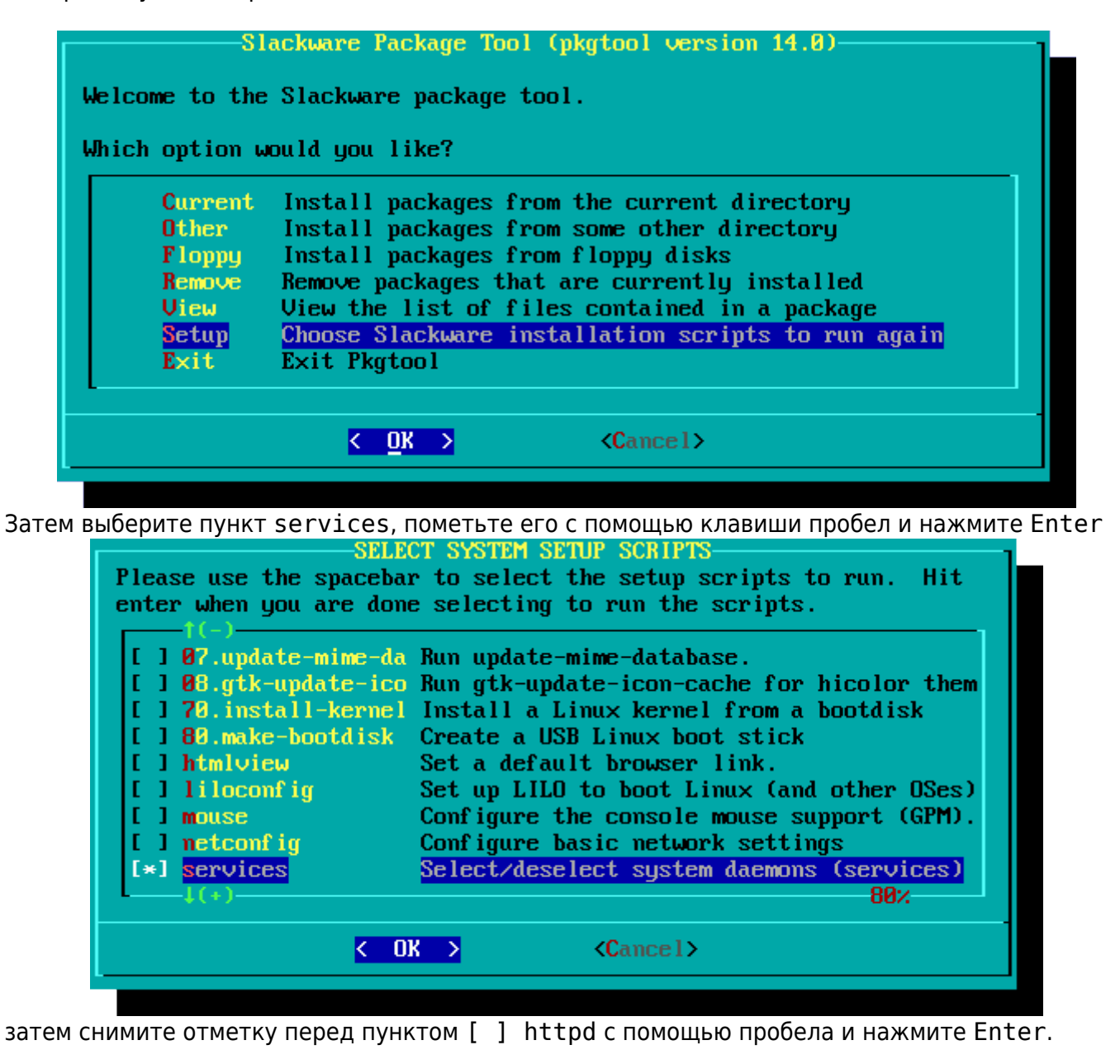

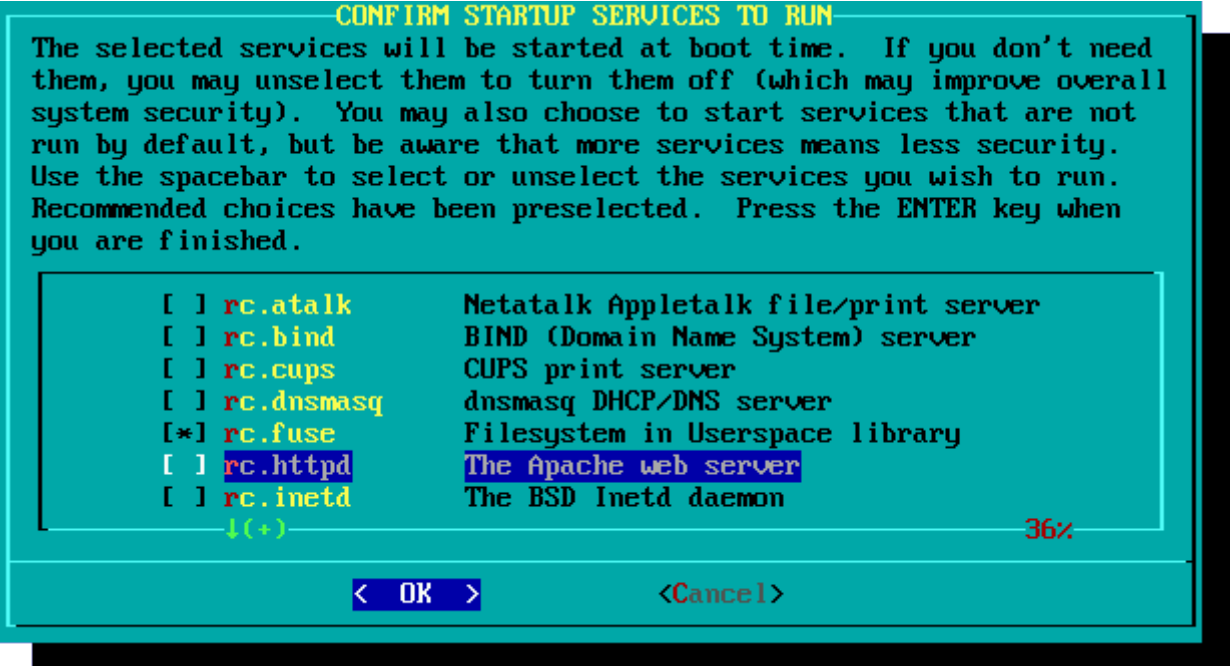

Наконец, выберите Exit и нажмите Enter.

Также, если вы используете LILO, загрузчик Slackware по умолчанию, можно добавить опцию compact в /etc/lilo.conf для ускорения процесса загрузки путем объединения запросов чтения из соседних секторов:

```
# LILO configuration file
# generated by 'liloconfig'
## Start LILO global section
# Append any additional kernel parameters:
append=" vt.default utf8=1"
boot = /dev/sdacompact
```
Slackware при загрузке запускает много скриптов, относящихся к X/GTK, для уровней выполнения multiuser (fc-cache, update-mime-database, gtk-update-icon-cache, update-gtk-immodules, update-gdk-pixbuf-loaders, update-pango-guerymodules и пр.). Их можно отключить вручную, закомментировав сроки, относящиеся к ним, в файле /etc/rc.M, но ничего не отключайте, если только не абсолютно уверены в том, что делаете! Эти скрипты необходимы для приложений GTK для корректной отрисовки шрифтов и иконок.

Если только вы не продвинутый пользователь и знаете, что делаете, не пытайтесь модифицировать или отключать скрипты загрузки. Разве несколько лишних секунд, на которые ускорилась загрузка, действительно так важны?

# У Slackware Linux репутация сложного дистрибутива для новичков. Это  $\mathsf{rank}2$

Прочтите Особенности Slackware, чтобы лучше понять, чего стоит ожидать от такого дистрибутива как Slackware. Хотя Slackware определенно отличается от многих других дистрибутивов, просто или легко его использовать - решать каждому отдельному пользователю.

Однако стоит учитывать:

- В Slackware установщик, использующий текстовые меню (на ncurses) и требующий несколько технических решений при установке, некоторых из которых могут быть потенциально опасными для данных на жестком диске. Другими словами, если сомневаетесь, не выполняйте потенциально опасных действий и обязательно проконсультируйтесь с документацией.
- Свежеустановленная система Slackware изначально по умолчанию загружается в текстовую консоль и потом может быть [настроен графический вход,](https://docs.slackware.com/ru:slackware:install#после_установки) тогда как дистрибутивы, ориентированные на рабочие станции, по умолчанию сразу загружают графический экран входа.
- Базовые знания команд стандартной оболочки (bash) и текстовых редакторов, таких как vim, необходимы для комфортного начала работы со Slackware.
- Некоторые знания расположения часто используемых конфигурационных файлов и скриптов, используемых \*nix-подобными системами, в значительной степени упростят жизнь.

### [slackware,](https://docs.slackware.com/tag:slackware?do=showtag&tag=slackware) [translator fsLeg](https://docs.slackware.com/tag:translator_fsleg?do=showtag&tag=translator_fsLeg)

From: <https://docs.slackware.com/>- **SlackDocs**

Permanent link: **<https://docs.slackware.com/ru:slackware:faq>**

Last update: **2018/11/10 22:59 (UTC)**

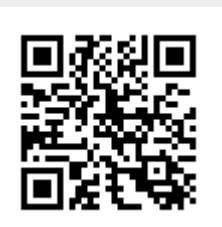